## DIGITAL SCHOO **LEARN HERE How to use Glow on: Laptop/Desktop Ipad/Tablet Xbox Playstation**

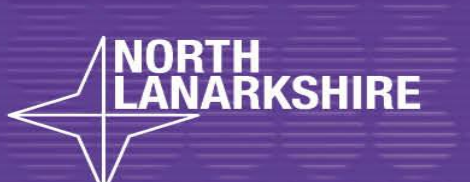

EEAR

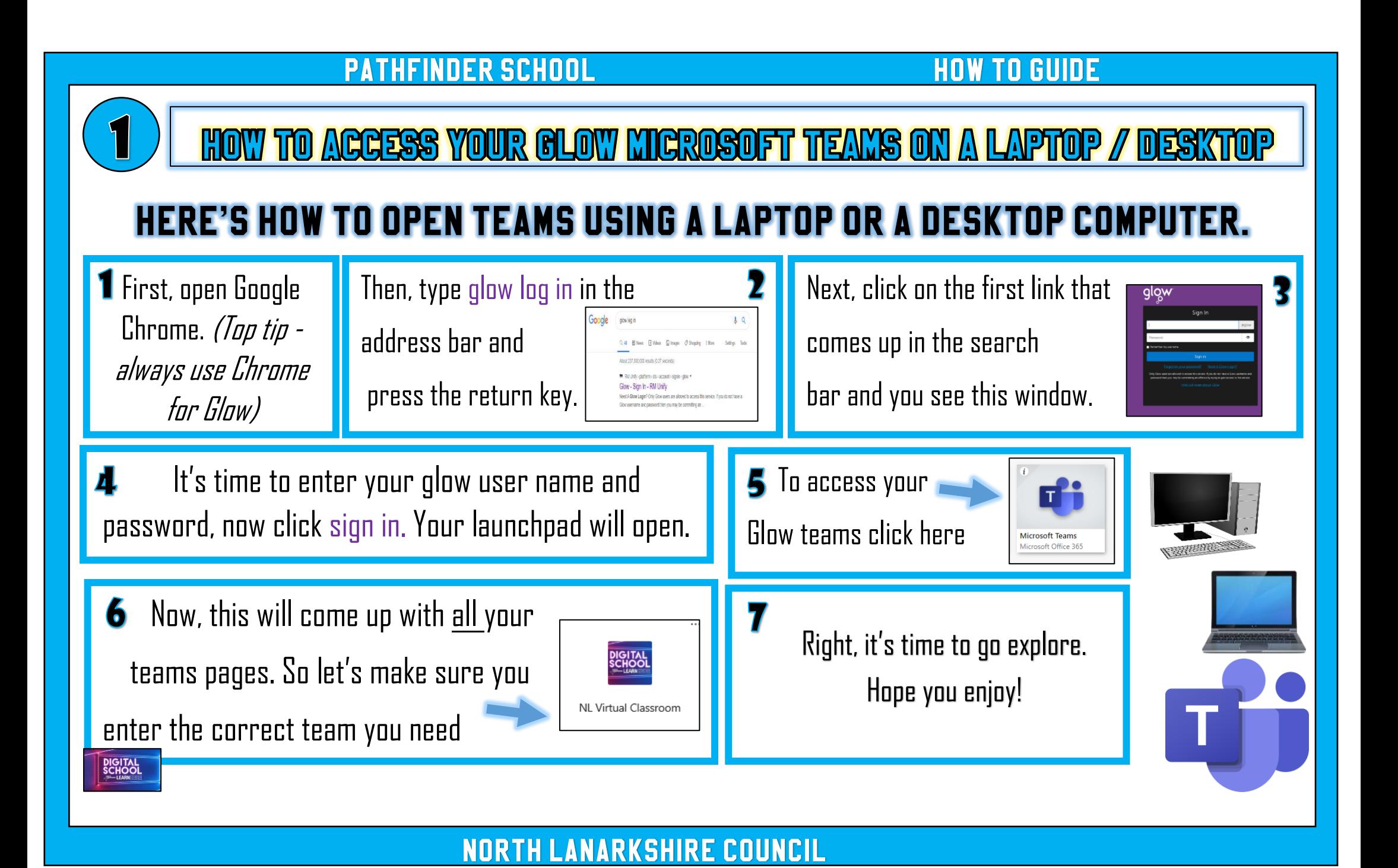

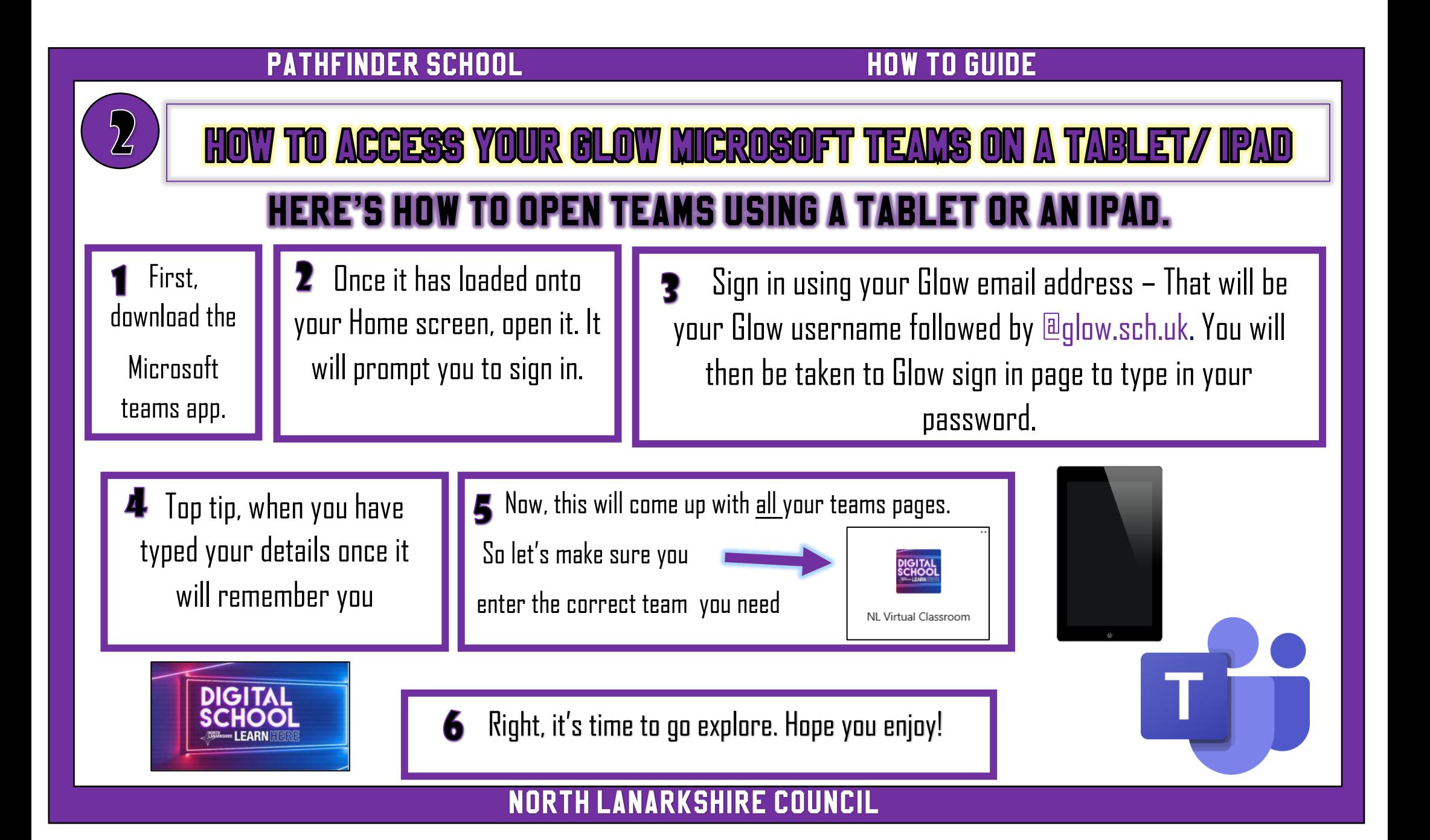

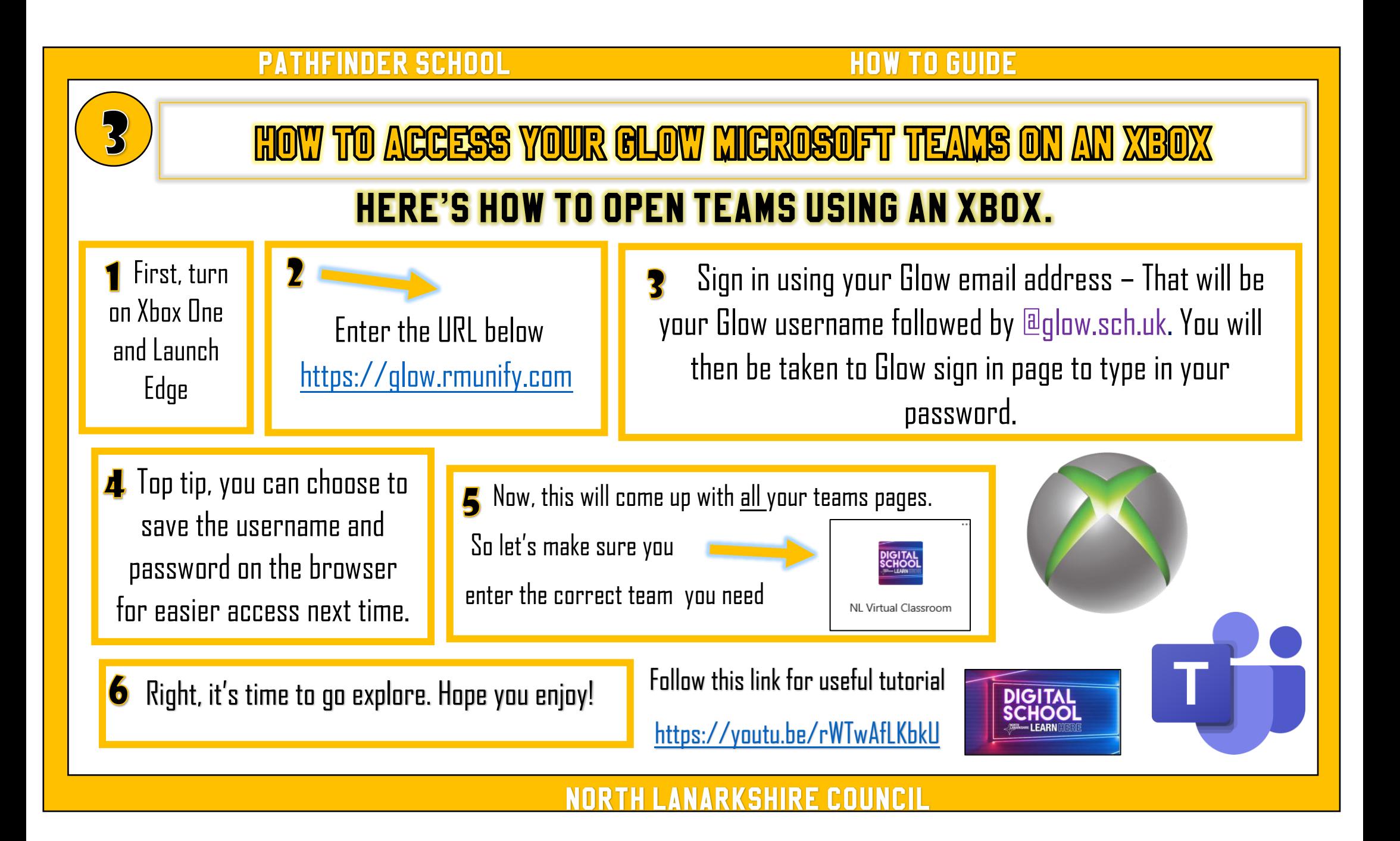

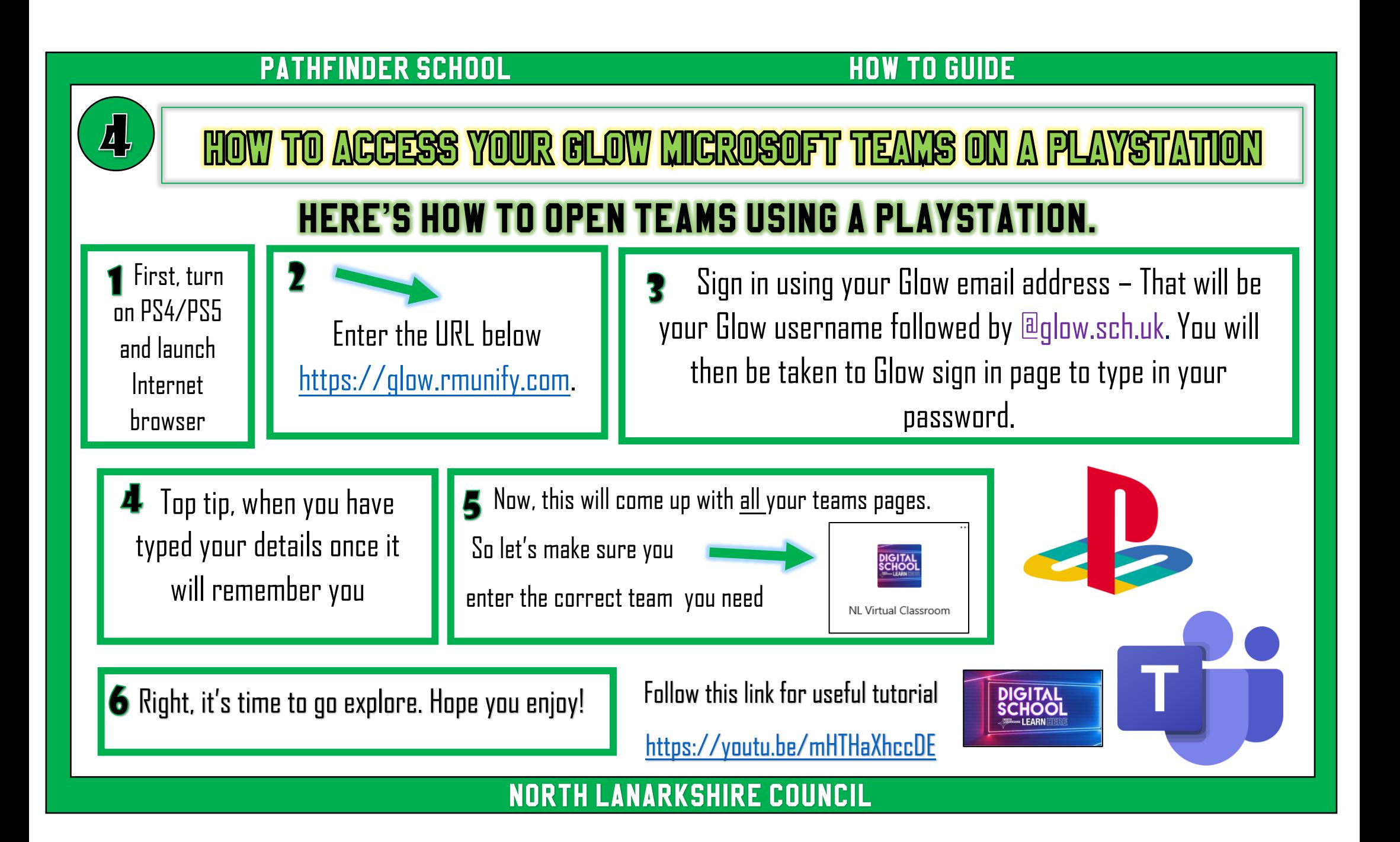